## Cheatography

## Jupyter Notebook Commands Keyboard Shortcuts by [subhroster](http://www.cheatography.com/subhroster/) via [cheatography.com/178436/cs/39480/](http://www.cheatography.com/subhroster/cheat-sheets/jupyter-notebook-commands)

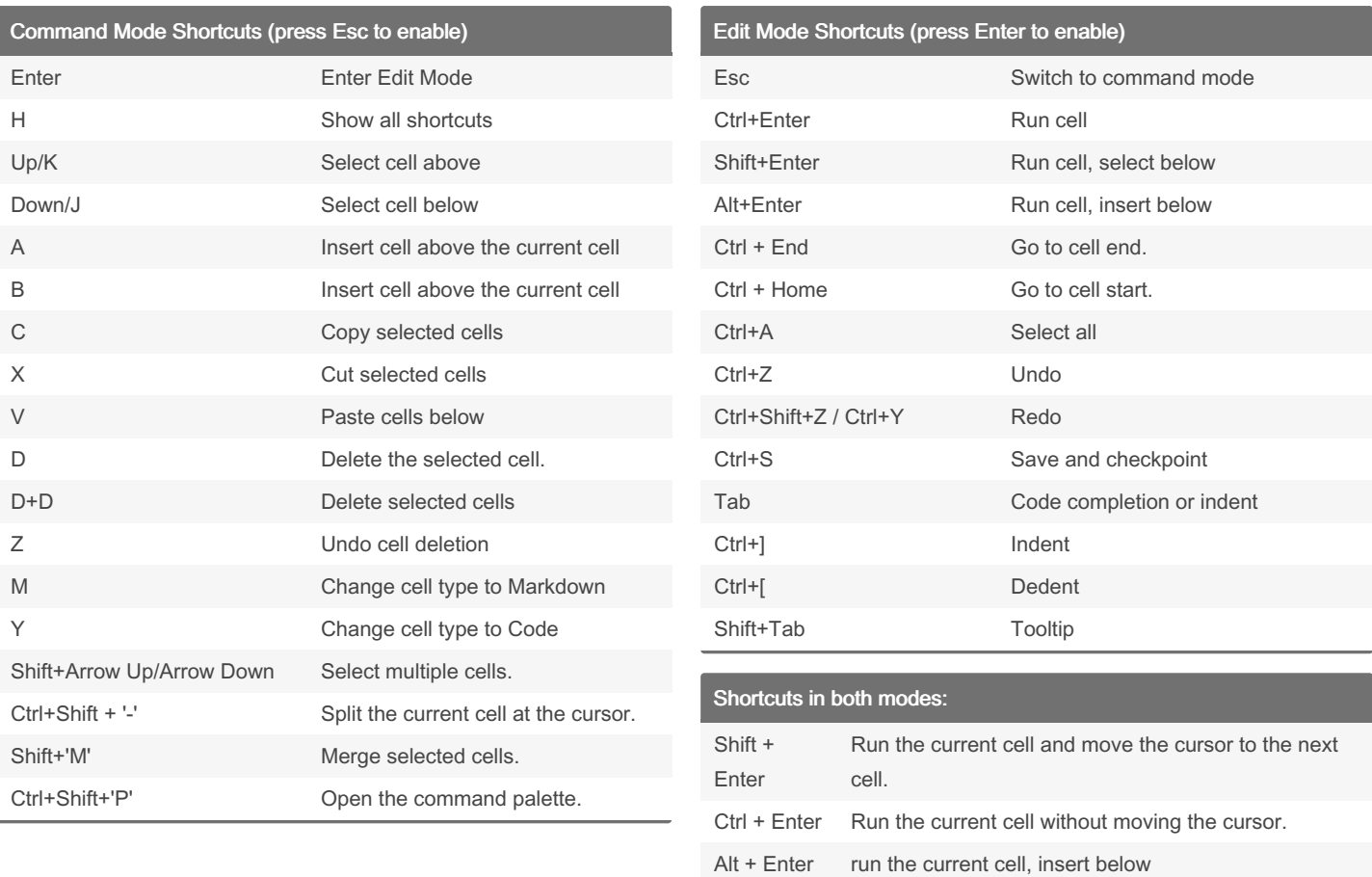

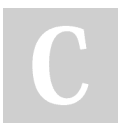

## By subhroster

[cheatography.com/subhroster/](http://www.cheatography.com/subhroster/) [www.9to5sas.com/](https://www.9to5sas.com/)

Published 20th September, 2023. Last updated 20th September, 2023. Page 1 of 1.

Sponsored by Readable.com Measure your website readability! <https://readable.com>

Ctrl + S save and checkpoint